## NAME

tzset, tzname, timezone, daylight - initialize time version information

## **SYNOPSIS**

#include <time.h>

void tzset (void);

extem char \*tzname[2]; extern long timezone; extern int daylight;

Feature Test Macro Requirements for glibc (seature\_test\_macros)7)

```
tzset(): _POSIX_C_SOURCE
tzname: _POSIX_C_SOURCE
CE || /* Glibc since 2.19: */ _AUEHT_SOURCE || /* Glibc er-
sions <= 2.19: */ _SVID_SOURCE
```
## **DESCRIPTION**

The tzset() function initializes the tznameriable from the TZ evironment variable. This function is automatically called by the other time vension functions that depend on the timezone. In a System-Vilke environment, it will also set the aviables timezone (second way of UTC) and daylight (to 0 if this timezone does not we any daylight saring time rules, or to nonzero if there is a time, past, present or future when daylight sang time applies).

If the TZ variable does not appear in the is en ment, the system timezone is used. The system timezone is conŒgured by oping, or linking, a Œle in the tzŒle(5) format to /etc/localtime. A timezone database of these CEles may be located in the system timezone directory (see the FILES section belo

If the TZ variable does appear in the *isonment*, but its value is empty or its value cannot be interpreted using any of the formats speciCEed breakthen Coordinated Undersal Time (UTC) is used.

The value of TZ can be one of two formats. The CErst format is a string of characters that directly represent the timezone to be used:

## std ofset[dst[ofset][,start[/time],end[/time]]]

There are no spaces in the speciCEcation. The std string speciCEes and abbre the timezone and must be three or more alphabetic characters. When enclosed between the less-than  $(\le)$  anto than  $\mathbf{a}$ signs, the characters set is pended to include the plus  $(+)$  sign, the minus  $(-)$  sign, and digits. The figure of string immediately follows std and speciŒes the time to be added to the local time to get Coordinated Universal Time (UTC). The offset is positive if the local timezone is west of the Prime Meridian anguane tive if it is east. The hour must be between 0 and 24, and the minutes and seconds 00 and 59:

## [+|-]hh[:mm[:ss]]

The dst string and tatet specify the name and to aste for the corresponding daylight is a timezone. If the offset is omitted, it defults to one hour ahead of standard time.

The start Œeld speciŒes when daylig ting time goes into Get and the end Œeld speciŒes when the change is made back to standard time. These CEelds veather abollowing formats:

- Jn This speciŒes the Julian day with n between 1 and 365. Leap days are not counted. In this format, February 29 can'be represented; February 28 is day 59, and March ways alday 60.
- n This speciŒes the zero-based Julian day with n between 0 and 365. February 29 is counted in leap years.

Mm.w.d

This speciCEes day d (0  $\leq$  = d  $\leq$  = 6) of week w (1  $\leq$  = w  $\leq$  = 5) of month m (1  $\leq$  = m  $\leq$  = 138 k W is the Œrst week in which day d occurs and week 5 is the last week in which day d occurs. Day 0 is a Sunday.

The time CE elds specify when, in the local time currently functioned change to the other time occurs. If

omitted, the defult is 02:00:00.

Here is an xample for New Zealand, where the standard time (NZST) is 12 hours ahead of UTC, and daylight saving time (NZDT), 13 hours ahead of UTC, runs from the Œrst Sunday in October to the third Sunday in March, and the changes happen at the defit time of 02:00:00:

TZ="NZST-12:00:00NZDT13:00:00,M10.1.0,M3.3.0"

The second format speciŒes that the timezone information should be read from a Œle:

:[Œlespec]

If the Œle speciŒcation Œlespec is omitted, antities cannot be interpreted, then Coordinated theil Time (UTC) is used. If Œlespec is gi, it speciŒes another Le (5) format Œle to read the timezone infor mation from. If Œlespec does not gilo ewith a  $/$ , the Œle speciŒcation is velation the system timezone directory. If the colon is omitted each of the about TZ formats will be tried.

Here's an eample, once more for NeZealand:

TZ=":PaciŒc/Auckland"

## ENVIRONMENT

TZ If this variable is set its alue takes precedence ver the system conCE gured timezone.

**TZDIR** 

If this variable is set its alue tales precedence ver the system con CE gured time zone database directory path.

## FILES

/etc/localtime

The system timezone Œle.

/usr/shae/zoneinfo/

The system timezone database directory .

#### /usr/shae/zoneinfo/posixrules

When a TZ string includes a dst timezone without thang following it, then this Œle is used for the start/end rules. It is in the tzŒle(5) format. Baudefthe zoneinfo MakeEle hard links it to the America/New York tzCEle.

Above are the current standard Œle locationtshby are conŒgurable when glibc is compiled.

# ATTRIB UTES

For an explanation of the terms used in this section, attributes(7).

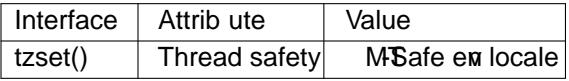

## CONFORMING T O

POSIX.1-2001, POSIX.1-2008, SVr4, 4.3BSD.

## **NOTES**

4.3BSD had a function char \*timezone(zone, dst) that returned the name of the timezone corresponding to its CErst arument (minutes West of UTC). If the second aurment was 0, the standard name was dotherwise the daylight sang time version.

## SEE ALSO

 $date(1)$  gettimeofday(2)time(2), ctime(3), getenv(3), tz $CEle(5)$ 

## **COLOPHON**

This page is part of release 4.10 of the Linux manges project. A description of the project, information about reporting bags, a[nd the l](http://chuzzlewit.co.uk/WebManPDF.pl/man:/2/time)atest is also of this p[age, can](http://chuzzlewit.co.uk/WebManPDF.pl/man:/5/tzfile) be found at https://www.kernel.org/doc/man[pages/](http://chuzzlewit.co.uk/WebManPDF.pl/man:/1/date).